# John Alexis Guerra Gómez

I do Visual Analytics, i.e., I include the user in the big data analysis/science loop.

Information Visualization Researcher and Engineer. I help people extract insights from their data using interactive infovis and data science. PhD in Computer Science, Assistant Teaching Professor at Northeastern University Bay Area. I conduct research on Visual Analytics, Accessibility, Big data, [Human Computer](https://www.northeastern.edu/bayarea/) Interaction and Web Development. Formerly at *UCBerkeley*, *[Uniandes](https://profesores.virtual.uniandes.edu.co/jaguerrag/en/inicio-en/) Colombia*, *[Yahoo](https://research.yahoo.com/) Labs*, *Xerox [PARC](http://parc.com/)* and **[DUTO](http://duto.org/)**.

#### john.guerra[~at~]gmail.com

### [johnguerra.co](http://johnguerra.co/)

**PDF [Version](http://johnguerra.co/img/johnguerra_cv.pdf)** 

Follow [@duto\\_guerra](https://twitter.com/intent/follow?original_referer=http%3A%2F%2Flocalhost%3A8080%2F&ref_src=twsrc%5Etfw%7Ctwcamp%5Ebuttonembed%7Ctwterm%5Efollow%7Ctwgr%5Eduto_guerra®ion=follow_link&screen_name=duto_guerra)

## In a nutshell

- 10 years as a researcher in Information Visualization. [Portfolio](http://johnguerra.co/projects.html)
- 17 years as a full stack [engineer](#page-4-0)
- 11 years on teaching at university level
- 30+ research [publications](#page-1-0) at major conferences such as CHI, IEEEVIS, AVI, TRB
- Part of the Program Committee of toCHI 2016, Creativity and Cognition 2017/2018/2019, Graph Drawing 2017. Reviewer for CHI, IEEEVIS, AVI, EuroVis and UIST
- 15 years as public speaker.
- Entrepreneur co-founder of **[DUTO](http://duto.co/)**, KebSolutions, [Tweetometro.co](http://tweetometro.co/) and **BTactile**, with more than 10 international [entrepreneurship](http://duto.org/nosotros/logros/?lang=en) awards

### Experience

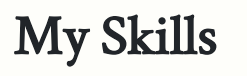

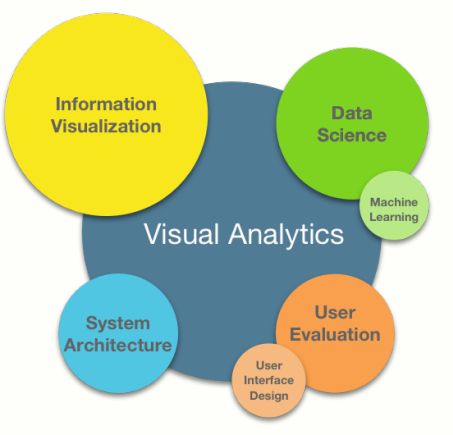

## The tools and techniques I use

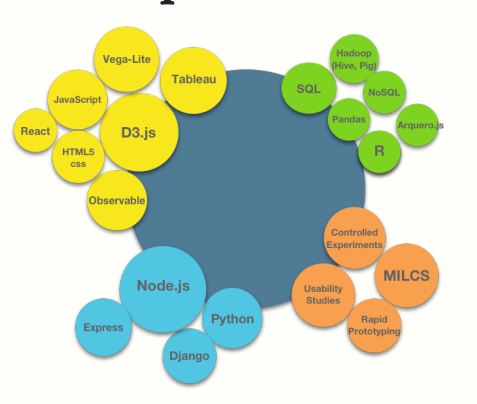

## Experience and Education

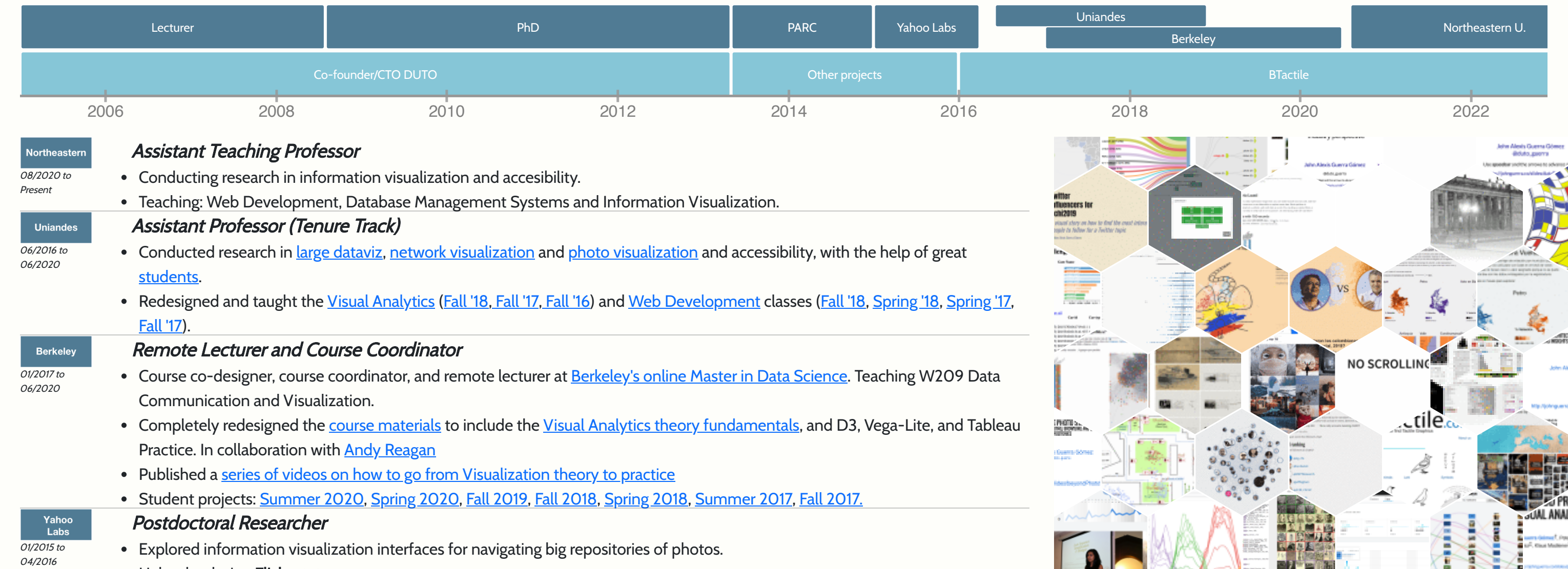

05/2013 to 12/2014

Parc

Other<br>Projects

- 
- Helped redesign Flickr stats.
- Developed and deployed a visualization for better exploring the organizational units that is being used company wide.
- Modified Flickr code to add a new photo navigation visualization.
- Four papers accepted in two major conferences (CHI2016 and AVI2016).
- Created visual analytics for dozens of complex Yahoo datasets.
- Research Scientist
- Created **[Network](https://www.youtube.com/watch?v=9lYvVjsstZs) Explorer** a visual network analytics tool to explore hundreds of thousands of nodes, which was implemented, among others, in a Fraud, Waste and Abuse solution from Xerox and is being used for detecting fraud in Health Care networks.
	- Constructed several dashboards using Tableau.
	- Developed and integrated several other time-based and text based visualizations in 3 different products.
	- Inventor, Entrepreneur, Speaker
	- Co-founded and developed **[BTactile](http://btactile.com/)** a platform to index 5000 tactile graphics for the blind from all over the world using Meteor.js and React.
	- OpenVis 2017 Speaker with [Untangling](http://www.openvisconf.com/2017/#jgomez-video-item) the Hairball, [slides](http://johnguerra.co/slides/untanglingTheHairball/#/).
	- Creator of open source software: [RevealVizScroll,](https://github.com/john-guerra/revealVizScrollyteling) [force-in-a-box](https://github.com/john-guerra/forceInABox), [netClustering.js,](https://github.com/john-guerra/netClusteringJs) [navio.](https://navio.dev/)
	- Co-creator of **[tweetometro.co](http://tweetometro.co/)** a platform to monitor Twitter activity for the Colombian presidential election.

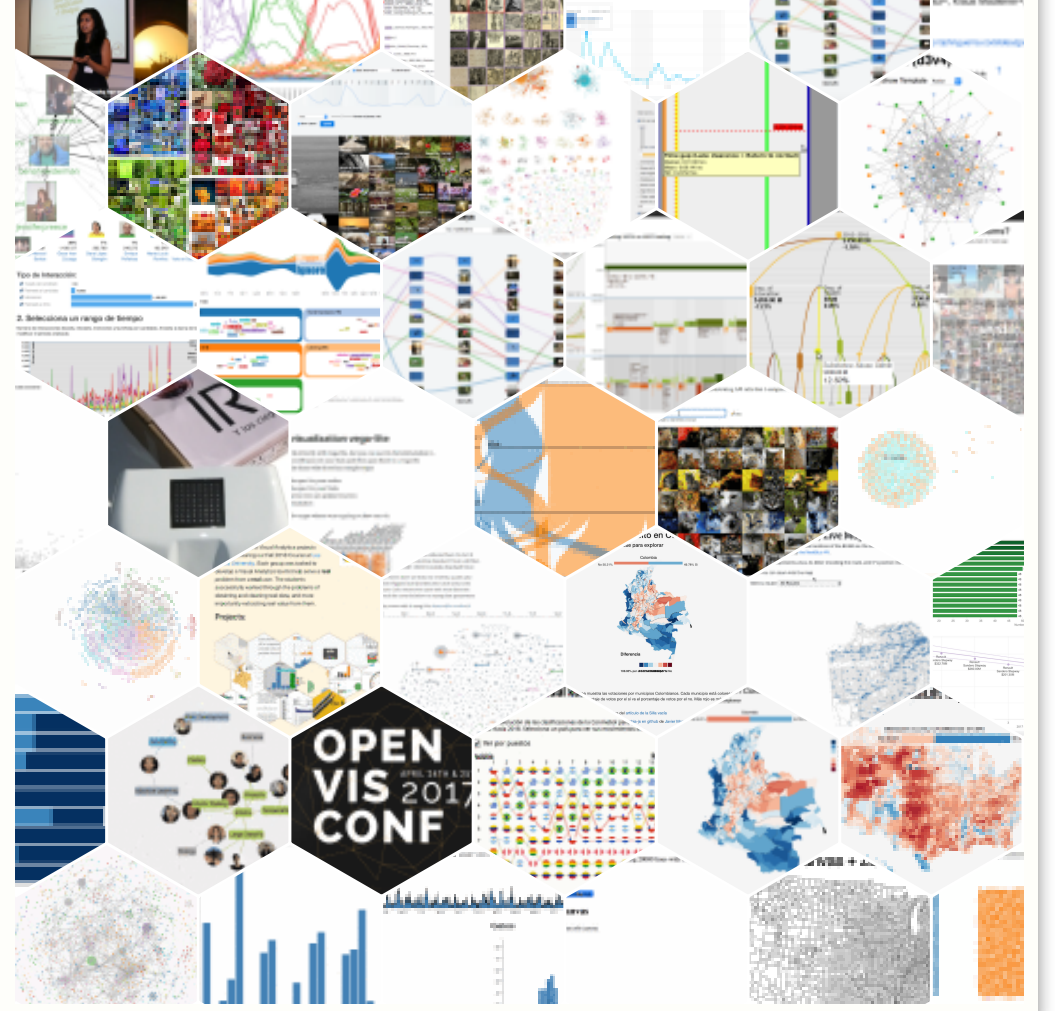

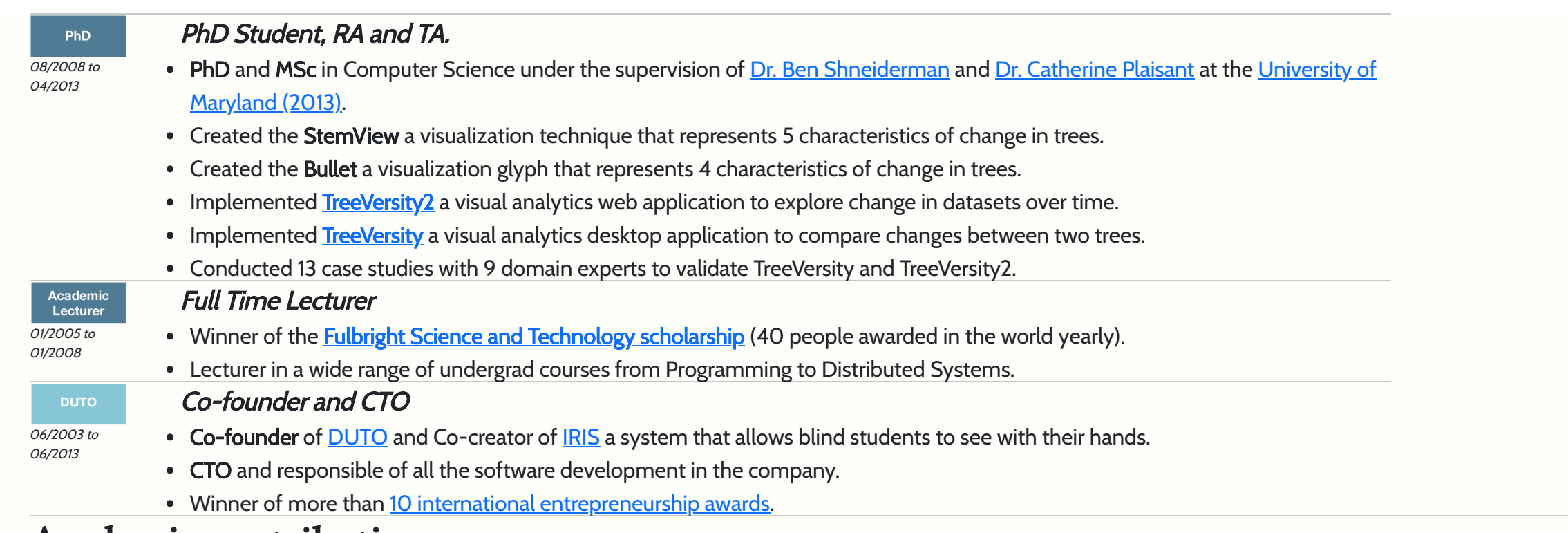

### Academic contributions

Order by: O Date C Category C Type

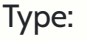

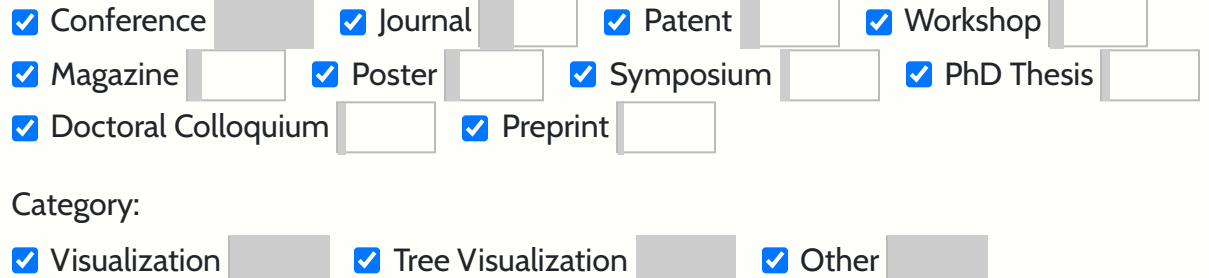

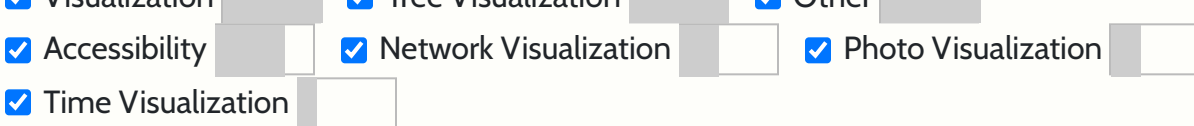

## <span id="page-1-0"></span>Publications (46)

### 2022 Digital Proxemics: Designing Social and Collaborative [Interaction in Virtual](https://dl.acm.org/doi/10.1145/3491102.3517594) Environments Julie R. Williamson, Joseph O'Hagan, John Alexis Guerra-Gomez, John H Williamson, Pablo Cesar, David A. Shamma CHI '22: CHI Conference on Human Factors in Computing Systems Conference Category: Other 2022 Lessons Learned Building Low-Cost DIY Tactile Graphics and [Conducting](https://dl.acm.org/doi/10.1145/3491101.3503559) a Tactile Drawing Club in Colombia During COVID-19 Maria Fernanda Zuniga-Zabala, John Alexis Guerra-Gomez CHI EA '22: CHI Conference on Human Factors in Computing Systems Extended Abstracts Conference Category: Accessibility 2021 Monitoring of the refractory lining in a shielded electric arc furnace: An online [multitarget](https://onlinelibrary.wiley.com/doi/abs/10.1002/stc.2885) regression trees approach Jersson X. Leon-Medina, Jaiber Camacho-Olarte, Bernardo Rueda, Wilmar Vargas, Luis Bonilla, Janneth Ruiz, Jorge Sofrony, John A. Guerra-Gomez, Felipe Restrepo-Calle, Diego A. Tibaduiza Structural Control and Health Monitoring 2022 Journal Category: Other 2021 Built environment profiles for [Latin American urban settings:](https://journals.plos.org/plosone/article?id=10.1371/journal.pone.0257528) The SALURBAL study Olga L. Sarmiento, Andrés F. Useche, Daniel A. Rodriguez, Iryna Dronova, Oscar Guaje, Felipe Montes, Ivana Stankov, Maria Alejandra Wilches, Usama Bilal, Xize Wang, Luis A. Guzmán, Fabian Peña, D. Alex Quistberg, John A. Guerra-Gomez, Ana V. Diez Roux PLoS ONE 16(10): e0257528 Journal Category: Other 2021 A [State-of-the-Art](https://ieeexplore.ieee.org/abstract/document/9371413) Survey of Tasks for Tree Design and Evaluation with a Curated Task Dataset

Aditeya Pandey, Uzma Haque Syeda, Chaitya Shah, John Alexis Guerra-Gomez, Michelle Borkin IEEE transactions on visualization and computer graphics

Conference Category: Tree Visualization

2020 [Multimorbidity](https://www.ncbi.nlm.nih.gov/pmc/articles/PMC7778468/) patterns among COVID-19 deaths: proposal for the construction of etiological models

Julián A. Fernández-Niño, John A. Guerra-Gómez, Alvaro J. Idrovo

https://www.ncbi.nlm.nih.gov/pmc/articles/PMC7778468/

Journal Category: Other

2020 Visual Analytics Applied to the Monitoring of High-Cost Medicines used [in Rheumatology,](http://localhost:8080/papers/Abstract%20Analitica%20Visual%20en%20reumatologia.pdf) in a Hospital of High Complexityin Latin America

Armando Acosta, Ricardo Portocarrero, Adriana Beltran Ostos, Hoover Quitian Reyes, Camila Camargo Rodriguez, Sergio Moreno, John Guerra-Gomez PANLAR 2020

Poster Category: Other

2020 Digital collaborator: Augmenting task [abstraction in visualization design with](https://arxiv.org/abs/2003.01304) artificial intelligence

Aditeya Pandey, Yixuan Zhang, John A. Guerra-Gomez, Andrea G. Parker, Michelle A. Borkin

Preprint Category: Other

2019 A Visual Analytics Framework Case [Study:Understanding](http://localhost:8080/papers/Pierre_JornadasHci2019_Extracting_Classification_DANE.pdf) Colombia's National Administrative Departmentof Statistics Datasets

Pierre Raimbaud, Jaime Camilo Espitia Castillo, John Alexis Guerra-Gomez

Journal Category: Visualization

2019 Tactiled: Towards More and Better Tactile [Graphics](http://localhost:8080/papers/Ricardo_poster_assets_2019_RGP_Last.pdf) Using Machine Learning

Ricardo Gonzalez, Carlos Gonzalez, John Alexis Guerra-Gomez

Juan Liu, Eric Bier, Aaron Wilson, Tomo Honda, Sricharan Kumar, Leilani Gilpin, John Alexis Guerra-Gomez, and Daniel Davies AI Magazine, 37(2), 33-47

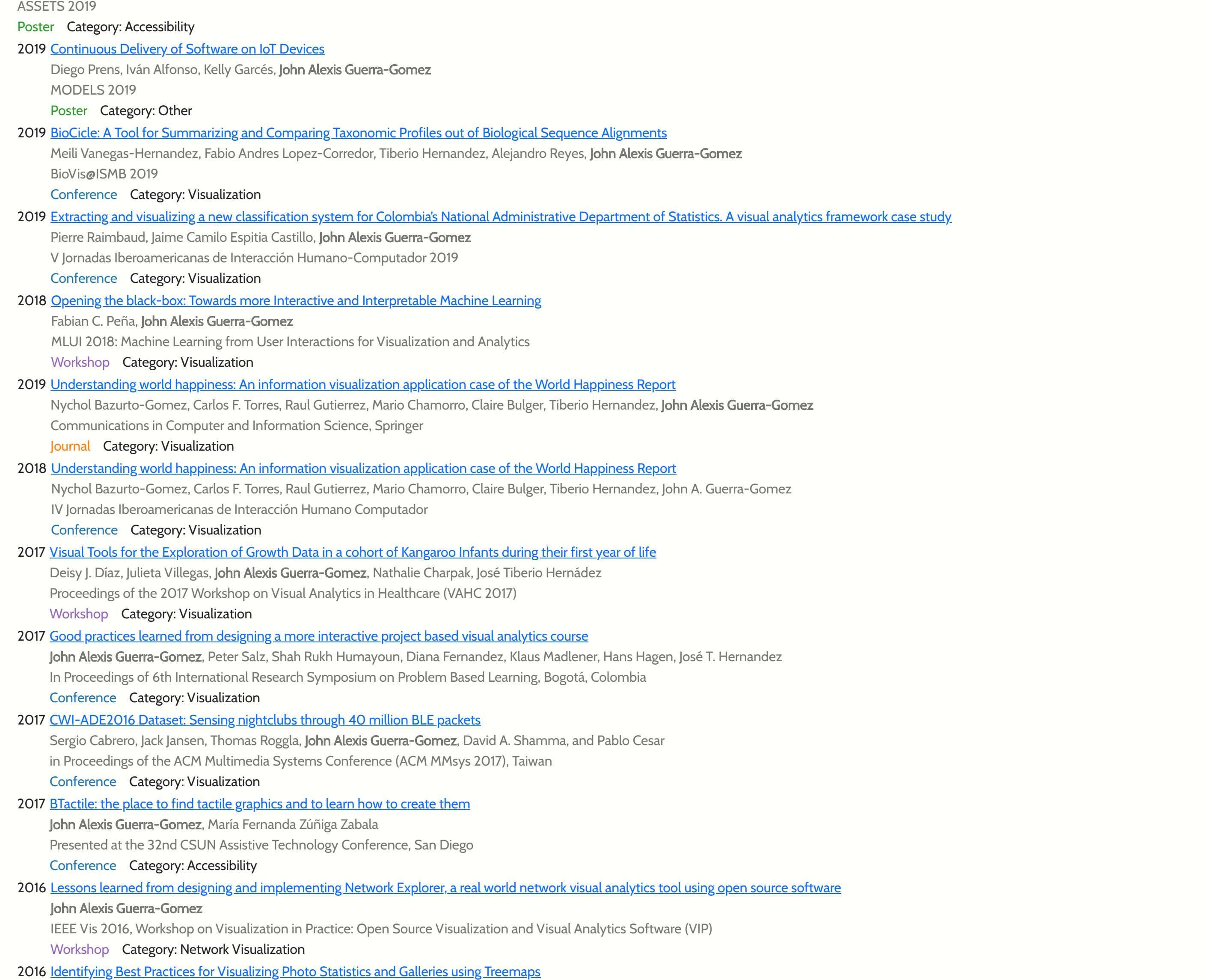

John Alexis Guerra-Gomez, Cati Boulanger, Sanjay Kairam, David A. Shamma

In Proceedings of the International Working Conference on Advanced Visual Interfaces (AVI '16), Paolo Buono, Rosa Lanzilotti, and Maristella Matera (Eds.). ACM, New York, NY, USA, 60-63

Conference Category: Photo Visualization

#### 2016 Design, [Implementation,](http://localhost:8080/papers/network_explorer_avi_short.pdf) and Real World Deployment of the Network Explorer, a Large Network Visual Analytics Tool

John Alexis Guerra-Gomez, Aaron Wilson, Juan Liu, Dan Davies, Peter Jarvis and Eric Bier

In Proceedings of the International Working Conference on Advanced Visual Interfaces (AVI '16), Paolo Buono, Rosa Lanzilotti, and Maristella Matera (Eds.). ACM, New York, NY, USA, 108-111

Conference Category: Network Visualization

#### 2016 Graph analysis for detecting fraud, waste, and abuse [in healthcare](https://www.aaai.org/ojs/index.php/aimagazine/article/view/2630) data

Journal Category: Network Visualization

#### 2016 The 32 Days Of Christmas: [Understanding](http://localhost:8080/papers/Bentley_CHI2016.pdf) Temporal Intent in Image Search Queries

Frank Bentley, Joseph 'Jofish' Kaye, David A. Shamma, John Alexis Guerra-Gomez

In Proceedings of the 2016 CHI Conference on Human Factors in Computing Systems (CHI '16). ACM, New York, NY, USA, 5710-5714

Conference Category: Photo Visualization

#### 2016 Snap [Decisions?](http://localhost:8080/papers/Kairam-CHI2016.pdf) How Users, Content, and Aesthetics Interact to Shape Photo Sharing Behaviors

Sanjay Kairam, Jofish Kaye, John Alexis Guerra-Gomez, David Ayman Shamma

In Proceedings of the 2016 CHI Conference on Human Factors in Computing Systems (CHI '16). ACM, New York, NY, USA, 113-124

Conference Category: Photo Visualization

2015 Methods and systems for [determining](https://patents.google.com/patent/US20170024388A1/en) query date ranges

John Alexis Guerra-Gomez, Krist Wongsuphasawat, Taowei David Wang, Michael Pack and Catherine Plaisant In Proceedings of the Transportation Research Board 90th annual meeting, The National Academies, Washington, DC Conference Category: Time Visualization

2007 Ear un software de [entrenamiento](http://www.redalyc.org/articulo.oa?id=84903775) auditivo musical (Ear a musical auditive training software)

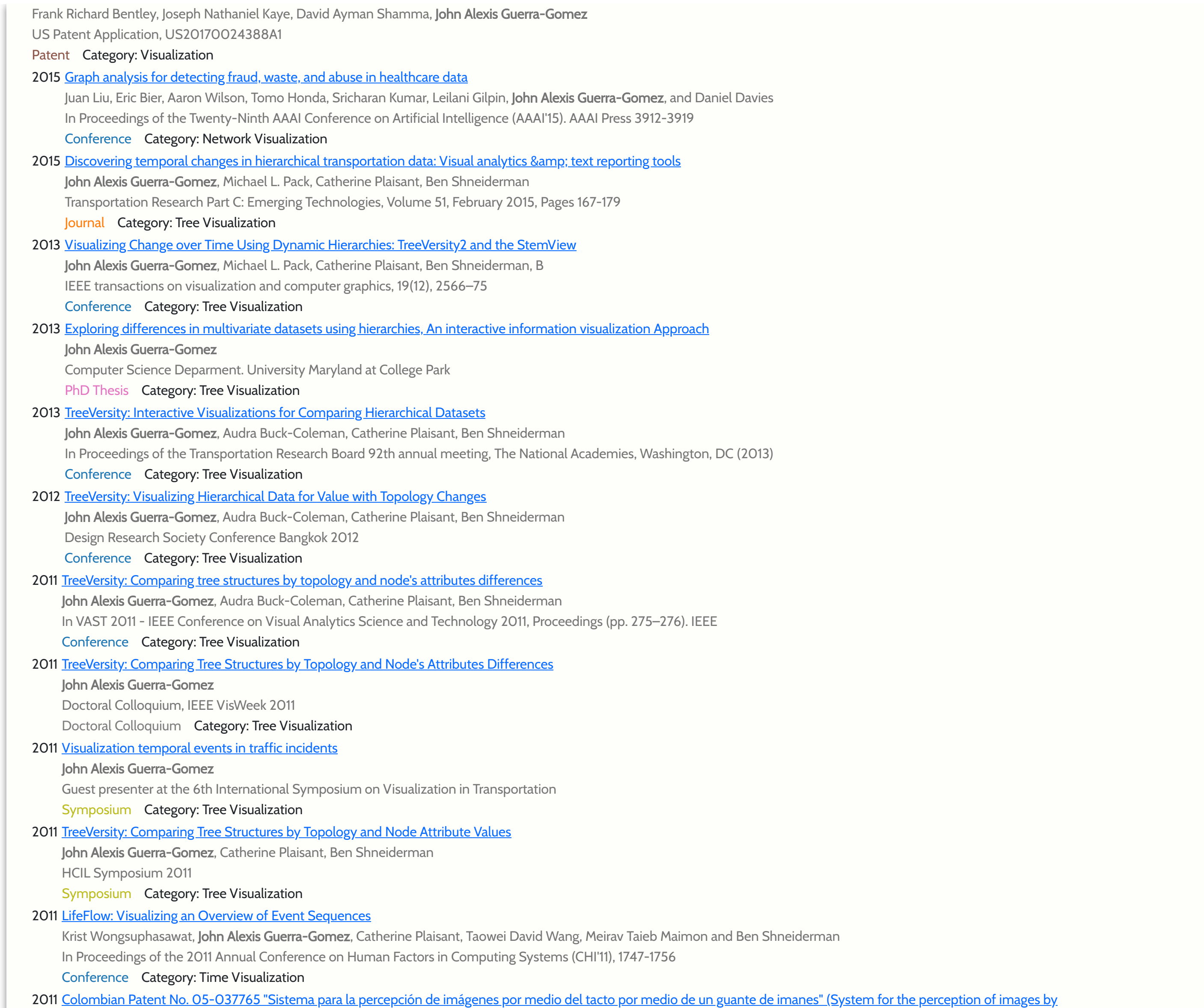

#### means of touch using a glove of magnets). Resolution 18963 of April 5 2011

María Fernanda Zúñiga Zabala, John Alexis Guerra Gómez and Felipe Restrepo Calle In process with the WIPO (World Intellectual Property Organization) since June 2006 Patent Category: Accessibility

#### 2011 Analyzing Incident [Management](http://hcil2.cs.umd.edu/trs/2010-17/2010-17.pdf) Event Sequences with Interactive Visualization

David Hernandez Niño, Tulio Echeverry Silva, John Alexis Guerra-Gomez Scientia et Technica Magazine. Universidad Tecnológica de Pereira. Year XV, Edition 41.

Magazine Category: Other

#### 2006 International patent registration PCT/IB2006/001502 System for the perception of images with touch

Maria Fernanda Zuniga Zabala, John Alexis Guerra-Gomez, Felipe Restrepo Calle, Jose Alfredo Jaramillo Villegas In process with the WIPO (World Intellectual Property Organization) since June 2006

Patent Category: Accessibility

2007 System for the [perception of](https://patents.google.com/patent/US20080174566A1) images through touch

Maria Fernanda Zuniga Zabala, John Alexis Guerra-Gomez, Felipe Restrepo Calle, Jose Alfredo Jaramillo Villegas

USA Patent application number 20080174566

Patent Category: Accessibility

2006 Modelo de solución de [enrutamiento](http://www.redalyc.org/html/849/84911639036/) de datos a bajo costo basado en software libre (Low cost routing solution model based on free software)

Myriam Marin Ospina, Ruth Andrea Martín Bedoya, John Alexis Guerra-Gomez Scientia et Technica Magazine. Universidad Tecnológica de Pereira. Year XII, Edition 32.

Magazine Category: Other

#### 2005 [Proyecto](http://www.redalyc.org/articulo.oa?id=84911948019) IRIS

Maria Fernanda Zúñiga Zabala, Felipe Restrepo Calle, John Alexis Guerra-Gomez Scientia et Technica Magazine. Universidad Tecnológica de Pereira. Year XI, Edition 28.

Magazine Category: Accessibility

2004 El gusano [genético](http://localhost:8080/papers/articulo_gusano_genetico.pdf) (The genetic snake)

John Alexis Guerra-Gomez, María Fernanda Zúñiga Zabala, Felipe Restrepo Calle

Congreso de Seguridad en Cómputo e Inteligencia Artificial 2004(Computing security and AI workshop). Universidad Tecnológica de Pereira

Conference Category: Other

## <span id="page-4-0"></span>Things I have built

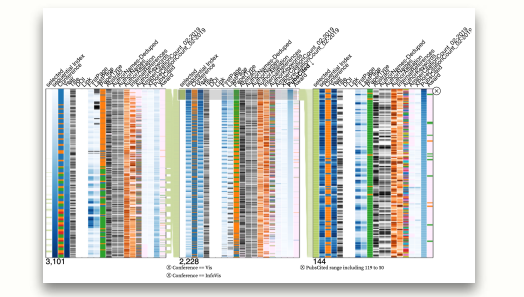

## **[Navio](http://localhost:8080/navio.html)**

A visualization widget that you can use to explore large data

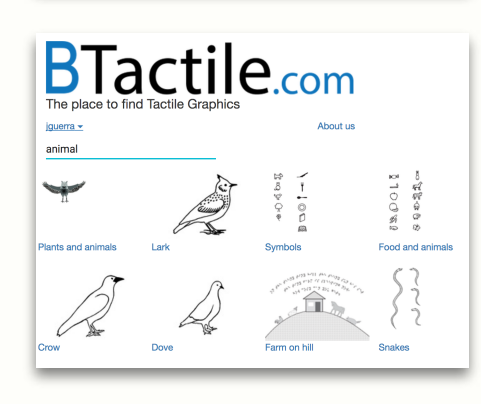

## **[BTactile](http://btactile.com/)**

A search engine for tactile images for the blind.

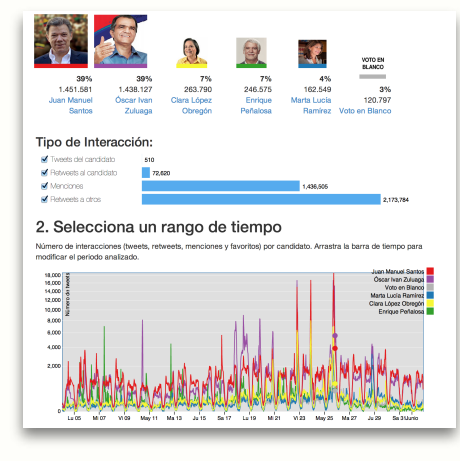

## **[Tweetometro](http://dev.tweetometro.co/)**

Twitter monitor and analyzer for different topics

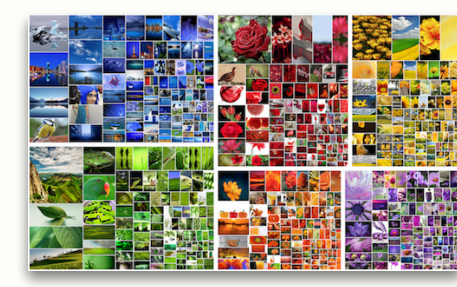

### **[Phototreemap](http://localhost:8080/photoviz.html)**

Representing groups of photos with numeric attributes. Work in progress, pending publication.

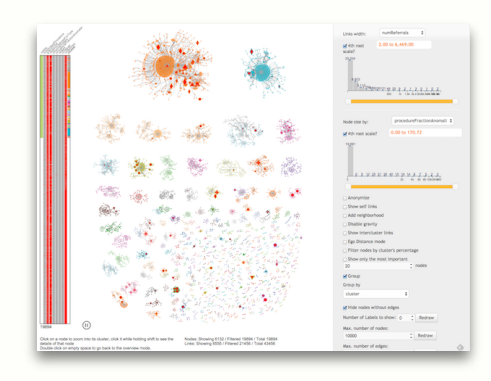

[Network Explorer](http://localhost:8080/netviz.html)

Visual analytics tool for understanding large networks. Pending publication.

 $\begin{array}{|l|}\n\hline\n\text{$\frac{1}{2}$}30.7 \text{ B to $245.7 \text{ B}$} \\
\text{$+ $15.0 \text{ B}$} \\
\text{$+ 6.51\%$}\n\hline\n\end{array}$ 

### [TreeVersity v2](http://localhost:8080/old/treeversity_v2.html)

Visualizing five dimensions of change in a dataset changing over time using hierarchies

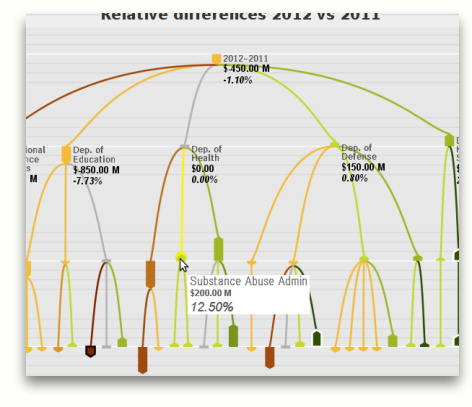

### [TreeVersity v1](http://hcil.cs.umd.edu/treeversity)

Comparing changes between trees on structure and node values.

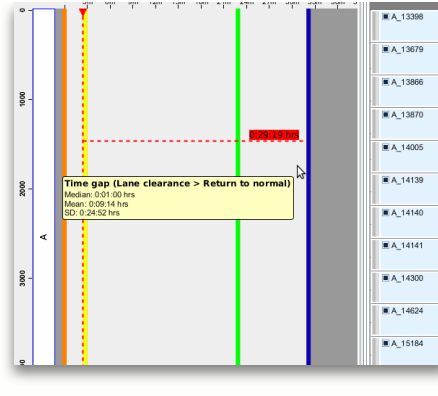

**[LifeFlow](http://www.cs.umd.edu/hcil/lifeflow/)** 

A visual analytics tool for temporal categorical data. Helped developing the comparison modules as part of a broader project.

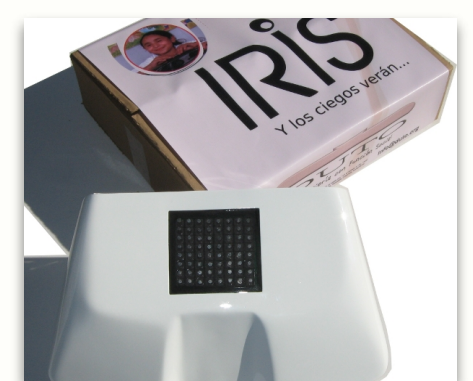

## [IRIS](http://duto.org/iris)

A system to allow blind children to see colors and shapes with their hands

## My Observable Notebooks

#### Min Likes

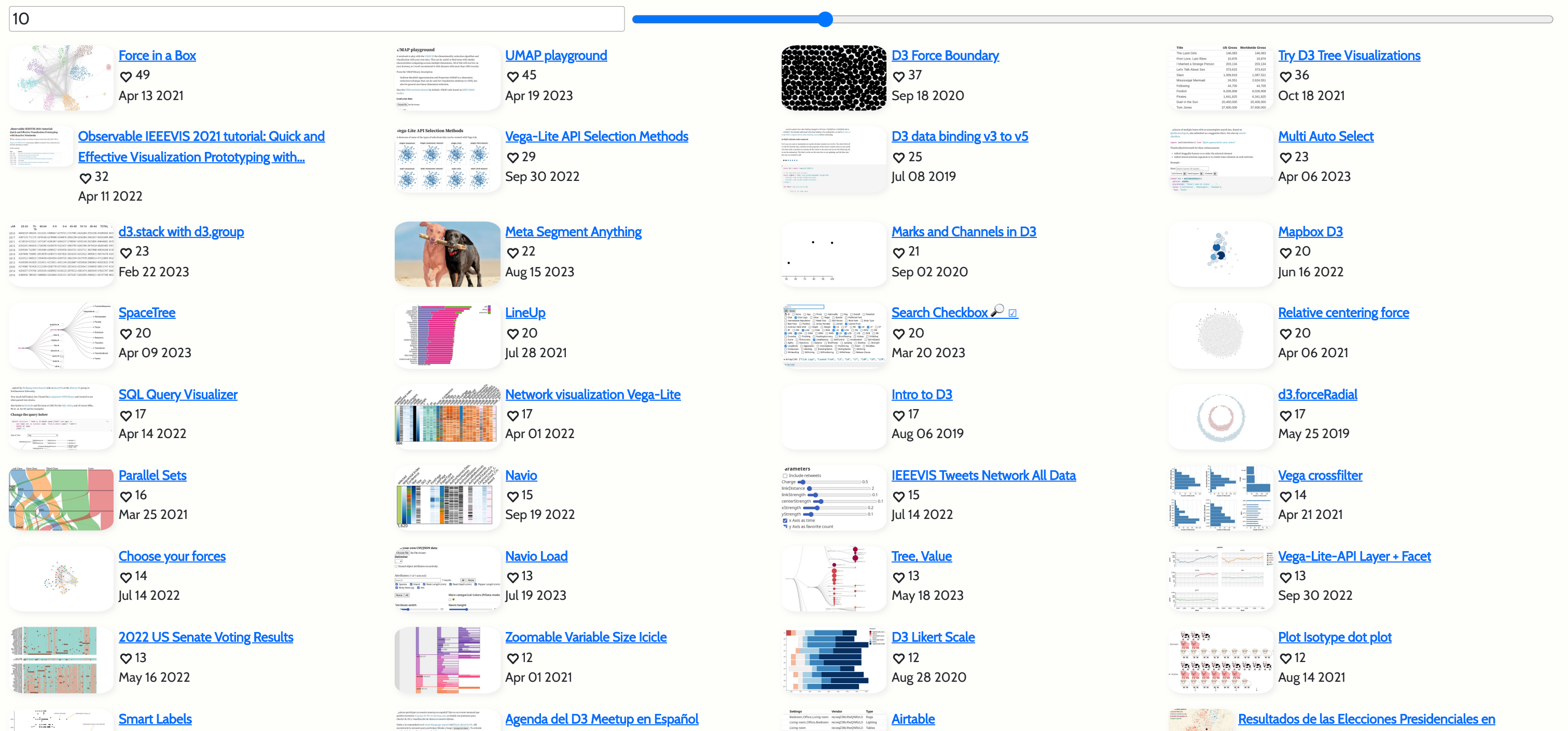

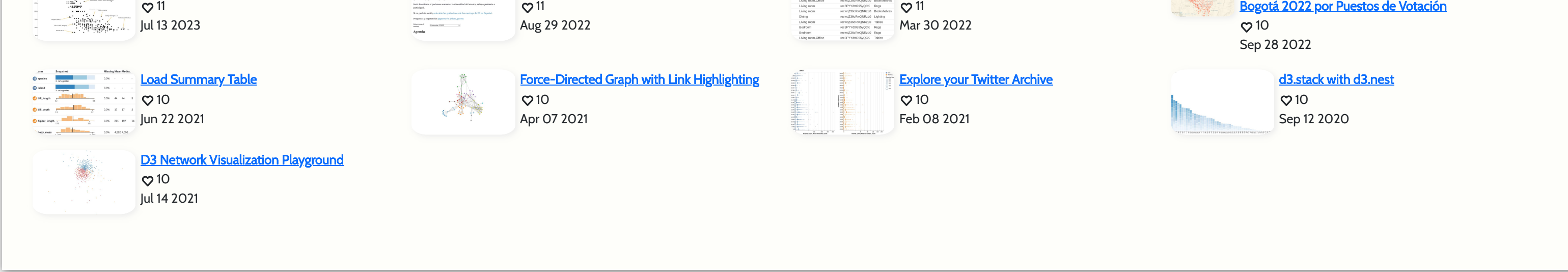